## **GEMS and ATLAS**

Kaheer Suleman and Sharon Choy

# **Outline**

- GEMS Overview
- ATLAS Overview
- "The Big Picture" how the pieces fit together
- Demonstration
- Analysis, insights, and lessons learned

# **GEMS**

- Created by Distributed Object Computing Group at Vandebilt University and Siemens Corporation
- Open source project
- Incubation status

# **GEMS**

- Configurable toolkit for creating a domainspecific modeling environment
- Uses Eclipse's Graphical Editing Framework  $(GEF)$  and Draw2D plug-in
- Goal bridge the gap between visual metamodelling (e.g.  $GMF$ ) tools and Eclipse based tools (EMF)

# **GEMS**

- Purpose: to create the metamodel for expressing our bicycle computer
- Resulted in the creation of a plug-in that allowed us to create an instance of a model

## **ATLAS**

- Transformation program composed of rules that define how source model elements are matched%
- Mapped elements of our metamodel to Python code

## **Code Generation Process**

#### **GEMS**

• Create metamodel for bicycle computer

#### RESULT%

 $\bullet$  ECORE metamodel file

· DMOD model file

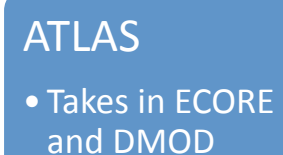

RESULT% • Python code

### Demo%

## GEMS Insights and Lessons Learned

- Advantages
	- $-$  Provides a graphical interface for users to create their metamodel
	- $-$  Intuitive and straightforward to use
	- $-$  Easy to integrate

### GEMS Insights and Lessons Learned

- Disadvantages
	- $-$  Installation issues
	- $-$  Lack of documentation
	- Last release was 2008
	- $-$  Cannot express inheritance in the resulting model
	- Simplicity of GEMS may not allow rich expression
	- Usability issues

## ATLAS Insights and Lessons Learned

- Advantages
	- $-$  Well-documented
	- Rules and helpers allow users to transform their models into any output language

## ATLAS Insights and Lessons Learned

- Disadvantages
	- $-$  Integration with GEMS in certain situations
	- Lack of else-if statements in ATLAS programming language

# **Conclusion**

- GEMS provides a graphical interface for generating EMF Model
- ATLAS takes in EMF code (.ecore file)
- Transformation rules done in ATLAS result in Python code